как небольшой мультфильм из нескольких кадров, так и один статичный кадр. Чаще всего – это растровое изображение, которое свободно перемещается по экрану. В работе использовались существующие три вида спрайтов: 1) параллельные спрайты (создают иллюзию трёхмерности объекта); 2) ориентированные (позволяют ориентировать спрайт в какую-либо сторону); 3) фиксированные (представляют собой параллельные спрайты, зафиксированные по вертикали). В HL спрайты используются в виде анимации взрывов, огня, дыма, капелек воды (дождь, снег), различные вспышки, так называемые «оптические» эффекты (слепящие ореолы ламп) и т. д. Под спрайтом понимается, определенное количество картинок, последовательно повторяющихся друг за другом и незначительно отличающихся. Человеческий мозг устроен так, что при быстром мелькании картинок, незначительно отличающихся друг от друга, он не видит каждый спрайт в отдельности, а видит лишь плавное изменение картинки – анимацию. На этой способности мозга и построена разработанная программа в Delphi по созданию анимации с использованием компонента undelphix на базе спрайта «Танцующая девушка» (рис.). Проиллюстрировано использование спрайта с 23 последовательными кадрами.

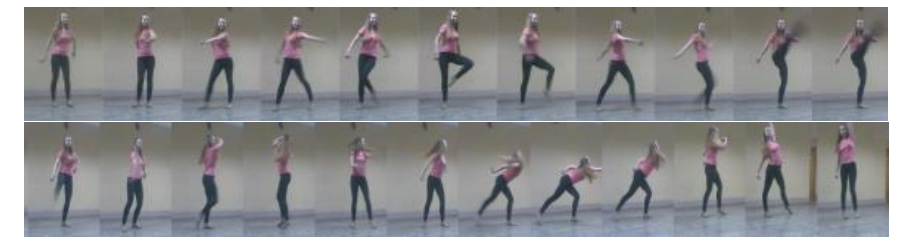

#### **Литература**

1. Осипов, Д. А. Графика в проектах Delphi – П.: издательство «Символ-Плюс»,  $2008 - 648$  c.

УДК 658.562.012.7

## **ПРИМЕНЕНИЕ СТАТИСТИЧЕСКИХ МЕТОДОВ В КОНТРОЛЕ ПРОИЗВОДСТВЕНННОГО ПРОЦЕССА**

Студент гр. 11303119 Головня К. Ч. Ст. преподаватель Кондратьева Н. А. Белорусский национальный технический университет

С развитием научных систем управления качеством производственного процесса роль статистических методов в управлении качеством постоянно возрастает. Большое внимание уделяется практическому применению математической статистики для решения конкретных производственных задач, особенно при анализе качества технологических процессов.

Рассмотрена технология производственного процесса и методы контроля качества детали при её изготовлении на примере выполнения отверстий вала. Для обработки и анализа данных на производстве используются следующие статистические методы: контрольные листки; диаграмма Парето; гистограммы; контрольные карты; стандартизированные статистические методы контроля качества (выборочный контроль, контроль показателей надежности). По заполненным контрольным листкам оценивают процент дефектных изделий, процент изделий с дефектами по отдельным контролируемым параметрам, число дефектов на определенное число изделий, результат работы исполнителя и сбои в процессе производства. Данные контрольных листков представляют в виде диаграммы Парето или гистограммы. В контрольной карте, где отражается текущее состояние процессов, дается возможность производить оценку степени изменчивости процесса, определяется наличие статистической управляемости процесса, отслеживаются и устраняются дефекты, вызванные различными внутренними и внешними факторами. Это делает производство надежным и экономически выгодным. В исследовании мы использовали такие типы карт, как Х (выборочного среднего) и R (размаха). Выборочный контроль состоит в том, что по результатам проверки качества единиц изделий, входящих в случайную представленную выборку, с помощью методов математической статистики делается обоснованное заключение о качестве всей партии изделий. Без применения статистических методов мониторинга и анализа производственных процессов управленческая система не сможет функционировать результативно.

#### Литература

1. Стукач, О. В Программный комплекс Statistica в решении задач управления качеством: учеб. пособие / О. В. Стукач. - Томск: ТПУ, 2011.

2. Статистические методы в управлении качеством продукции: учебное пособие / В. В. Ефимов, Т. В. Барт. - М.: КНОРУС, 2006.

### УДК 004.738.057.4

# СОЗДАНИЕ САЙТА О БНТУ В ПАКЕТЕ DREAMWEAVER

Студент гр. 11302219 Стриго Н. А. Ст. преподаватель Кондратьева Н. А. Белорусский национальный технический университет

Был разработан Web-сайт о БНТУ в канун столетия университета с помощью языков HTML/DHTML в пакете Adobe DreamWeaver.

Целью создания сайта является подача информации о БНТУ и его факультетах. Сайт создан при помощи языка HTML. Некоторые элементы дизайна выполнены при помощи языка CSS. Сайт содержит 18 web-страниц с